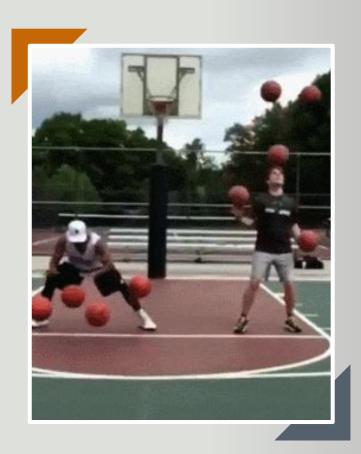

# Understanding the MS 8 Block Rotational Schedule

And Creating A Personalized one for YOU!

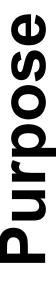

#### **Learning Targets:**

<u>Today we will:</u> Understand the MS Rotational schedule and organize our own schedule.

So that we can: have a successful and organized start to the year.

<u>I'll know I've got it if</u> I have created a personalized master schedule.

# For this session, you will need....

- 1. Paper
- 2. Pencil and eraser
- 3. Your schedule
- 4. Your homework planner

#### These are your blocks

| Ехр  | Term  | Section        | Course             | Teacher               |
|------|-------|----------------|--------------------|-----------------------|
| 1(A) | 20-21 | MMUS201-1      | Band Beginning     | Anding, Mark          |
| 2(A) | 20-21 | MMAT100-5      | Math 6             | Hussain, Amin         |
| 3(A) | 20-21 | MHUM100-2      | Humanities 6       | Rose, Timothy         |
| 5(A) | 20-21 | MHUMB100-<br>2 | Humanities 6B      | Rose, Timothy         |
| 6(A) | 20-21 | MSCI100-4      | Science 6          | Trujillo, Marco       |
| 8(A) | 20-21 | MSLS100-2      | Learning Support 6 | Muench-Trivel, Sandra |
| 9(A) | 20-21 | MADV100-5      | Advisory 6         | Hughes, Amy           |
| 7(A) | Q1    | MDRA100-1      | Drama 6            | Willis, Robin         |
| 7(A) | Q2    | MMUS100-2      | Music 6            | Dhidha, Barissa       |
| 7(A) | Q3    | MART100-3      | Art 6              | Miller, Eleanor       |
| 7(A) | Q4    | MEXP037-4      | Kenyan Studies     | Otieno, Edward        |
| 4(A) | S1    | MPEH100-3      | PE 6               | Hart, Jay             |
| 4(A) | S2    | MPEH100-7      | PE 6               | Hart, Jay             |
|      |       |                |                    |                       |

## Step #1

#### Directions:

- 1. List your blocks
- 2. List your classes
- 3. List your teachers

LIKE THIS...

|     | MY CLASSES |              |
|-----|------------|--------------|
| BLO | CKS CLASS  | TEACHER (    |
| 1   | Drama, 8   | Ms. Willis   |
| 2   | PE         | Mr. Otieno   |
| 3   | Humanities | Mr. Rose     |
| 4   | French     | Ms. Egue     |
| 5   | Science    | Ms. Newmeyer |
| 6   | Band       | Mr. Anding   |
| 7   | Humanities | Mr. Rose     |
| 8   | Math       | Mr. Foster   |

You will use this on Friday

# Pause

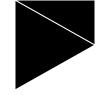

# Create your OWN Master Schedule

You have TWO options

## Open your homework planner

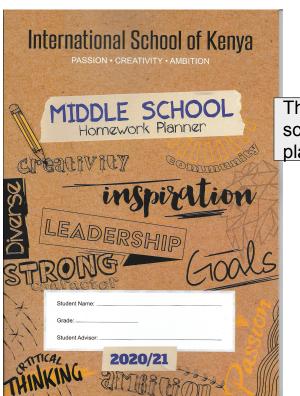

That's our schedule in your planner

|    | Widd                      | e School Tim             | e Table (2020-           | - 21) Semeste            | er 1 Dynamic             | Distance Le              | arning                   |                          |                                                           |
|----|---------------------------|--------------------------|--------------------------|--------------------------|--------------------------|--------------------------|--------------------------|--------------------------|-----------------------------------------------------------|
|    | Dat                       | Day 2                    | Day 3                    | Day 4                    | Day 5                    | Day 6                    | Day 7                    | Day 8                    | Wednesdays                                                |
| 3  | ADVISORY<br>(Ill minutes) | ADVISORY<br>(30 minutes) | ADVISORY<br>(30 minutes) | ADVISORY<br>(30 minutes) | ADVISORY<br>(30 minutes) | ADVISORY<br>(30 minutes) | ADVISORY<br>(30 minutes) | ADVISORY<br>(30 minutes) | Enrichment Time<br>(ET) happens                           |
| 3  | Black 1                   | Block 5                  | Block 2                  | Block 6                  | Block 3                  | Block 7                  | Block 4                  | Block 8                  | every week (flexes<br>in use for                          |
|    | 10 minute<br>Break        | 10 minute<br>Break       | 10 minute<br>Break       | 10 minute<br>Break       | 10 minute<br>Break       | 10 minute<br>Break       | 10 minute<br>Break       | 10 minute<br>Break       | assembly, house<br>activities, digital                    |
|    | Block 2                   | Block 6                  | Block 3                  | Block 7                  | Block 4                  | Block 8                  | Block 1                  | Block 5                  | citizenship,<br>advisory work or                          |
|    | 10 minute<br>Break        | 10 minute<br>Break       | 10 minute<br>Break       | 10 minute<br>Break       | 10 minute<br>Break       | 10 minute<br>Break       | 10 minute<br>Break       | 10 minute<br>Break       | inter-disciplinary<br>projects). Goal is to               |
| 23 | Block 3                   | Block 7                  | Block 4                  | Block 8                  | Block 1                  | Block 5                  | Block 2                  | Block 6                  | hit different days in<br>the cycle, so all<br>classes are |
| -  | (Si minutes)              | LUNCH<br>(50 minutes)    | LUNCH<br>(50 minutes)    | LUNCH<br>(50 minutes)    | LUNCH<br>(50 minutes)    | LUNCH<br>(50 minutes)    | LUNCH<br>(50 minutes)    | LUNCH<br>(50 minutes)    | impacted equally.                                         |
| -  | Block 4                   | Block 8                  | Block 1                  | Block 5                  | Block 2                  | Block 6                  |                          |                          |                                                           |
|    | SUCK 4                    | DIOCK                    | DIOCK 1                  | DIOUX 3                  | DIOCK                    | Block 6                  | Block 3                  | Block 7                  |                                                           |
|    |                           | Student Clubs, C         |                          | ellaborative Tim         | e for Teachers           | , Homework ti            | me for student           |                          |                                                           |
|    |                           | Student Clubs, C         | Office Hours, Co         | THL                      | e for Teachers           | , Homework ti            | me for student           |                          | es:                                                       |
|    |                           | Student Clubs, C         | //ON                     | THL'<br>Year             | PL                       | ANN                      | me for student           |                          | es:                                                       |
|    |                           | N C                      | /ION                     | THL'<br>Year             | PL                       | ANN                      | ER                       |                          | es:                                                       |
| -  |                           | N C                      | /ION                     | THL'<br>Year             | PL                       | ANN                      | ER                       |                          | es:                                                       |
|    |                           | N C                      | /ION                     | THL'<br>Year             | PL                       | ANN                      | ER                       |                          | es:                                                       |
|    |                           | N C                      | /ION                     | THL'<br>Year             | PL                       | ANN                      | ER                       |                          | es:                                                       |
| -  |                           | N C                      | /ION                     | THL'<br>Year             | PL                       | ANN                      | ER                       |                          | es:                                                       |
|    |                           | N C                      | /ION                     | THL'<br>Year             | PL                       | ANN                      | ER                       |                          | es:                                                       |

## Option 1: Digital - your teacher will share this with you.

| 0.                                         | Middle School Timetable 2022 - 2023 |                    |                    |                    |                    |                    |                    |                    |                                           |                                         |                                                                                                    |  |
|--------------------------------------------|-------------------------------------|--------------------|--------------------|--------------------|--------------------|--------------------|--------------------|--------------------|-------------------------------------------|-----------------------------------------|----------------------------------------------------------------------------------------------------|--|
|                                            | Day 1                               | Day 2              | Day 3              | Day 4              | Day 5              | Day 6              | Day 7              | Day 8              | WEDNESDAY                                 | SPI                                     | ECIAL SCHEDULE                                                                                                    |  |
| 8:20 - 8:50<br>30 min                      | ADVISORY                            | ADVISORY           | ADVISORY           | ADVISORY           | ADVISORY           | ADVISORY           | ADVISORY           | ADVISORY           | Period A<br>8:20 - 9:20<br>(60 minutes)   | Period A<br>8:20 - 9:25<br>(65 minutes) | House events will be blocked<br>on the MS Calendar at the<br>beginning of the year. They will                                                                                                    |  |
| 9:00 - 10:15<br><b>Period A</b><br>75 min  | Block 1                             | Block 5            | Block 2            | Block 6            | Block 3            | Block 7            | Block 4            | Block 8            | Passing /<br>Break<br>10 minutes          | Passing /<br>Break<br>10 minutes        | appen once per month. This<br>lug and play' schedule allows<br>at sometimes they could<br>appen at 8:20 and then have                                                                                                    |  |
| 10:15 - 10:25<br>10 min                    | Passing /<br>Break                  | Passing /<br>Break | Passing /<br>Break | Passing /<br>Break | Passing /<br>Break | Passing /<br>Break | Passing /<br>Break | Passing /<br>Break | Period B<br>9:30 - 10:30<br>(60 minutes)  |                                         | 4 blocks of learning, or<br>sometimes they could happen<br>at 2:15 after 4 blocks of                                                                                                    |  |
| 10:25 - 11:40<br><b>Period B</b><br>75 min | Block 2                             | Block 6            | Block 3            | Block 7            | Block 4            | Block 8            | Block 1            | Block 5            | Passing /<br>Break<br>10 minutes          | Passing /<br>Break<br>10 minutes        | learning (since all blocks are 65 minutes).                                                                                                    |  |
| 11:40 - 12:30<br>50 min                    | LUNCH                               | LUNCH              | LUNCH              | LUNCH              | LUNCH              | LUNCH              | LUNCH              | LUNCH              | Period C<br>10:40 - 11:40<br>(60 minutes) |                                         | At this time, we imagine that<br>House Events will happen on<br>Fridays. However, this Special<br>Schedule can also allow us to<br>be responsive during the year.<br>If the GLLs meet and<br>determine that there is a need |  |
| 12:30 - 12:40<br>10 min                    | Passing                             | Passing            | Passing            | Passing            | Passing            | Passing            | Passing            | Passing            | LUNCH<br>11:40 - 12:15<br>(35 min)        | LUNCH<br>11:55 - 12:50<br>(55 min)      |                                                                                                    |  |
| 12:40 - 1:55<br>Period C<br>75 min         | Block 3                             | Block 7            | Block 4            | Block 8            | Block 1            | Block 5            | Block 2            | Block 6            | Passing<br>10 minutes                     | Passing<br>10 minutes                   | for a grade-level extended<br>meeting, a special guest, a<br>performance, etc - we can use<br>this special schedule in a                                                                                                    |  |
| 1:55 - 2:05<br>10 min                      | Passing /<br>Break                  | Passing /<br>Break | Passing /<br>Break | Passing /<br>Break | Passing /<br>Break | Passing /<br>Break | Passing /<br>Break | Passing /<br>Break | Period D<br>12:25 - 1:25<br>(60 minutes)  | Period D<br>1:00 - 2:05<br>(65 minutes) | responsive manner (with prior<br>notice for planning purposes)<br>to meet our needs and support                                                                                                    |  |
| 2:05 - 3:20<br><b>Period D</b><br>75 min   | Block 4                             | Block 8            | Block 1            | Block 5            | Block 2            | Block 6            | Block 3            | Block 7            | Early<br>Dismissal                        | Passing<br>10 minutes                   | our values.                                                                                                    |  |
| 3:20 - 3:30<br>10 min                      | Grab n Go - Snack Cart              |                    |                    |                    |                    |                    |                    |                    |                                           |                                         |                                                                                                    |  |
| 3:30 - 4:45<br>75 min                      |                                     |                    |                    |                    |                    |                    |                    |                    |                                           |                                         |                                                                                                    |  |

Trick: Type in Day 1 and 2

Copy and paste the blocks in the other days (see video).

## A completed schedule will look like this....

| Grade 7 Schedule                           |                                |                                    |                                |                                    |                                |                                    |                                |                                    |                                           |  |  |  |
|--------------------------------------------|--------------------------------|------------------------------------|--------------------------------|------------------------------------|--------------------------------|------------------------------------|--------------------------------|------------------------------------|-------------------------------------------|--|--|--|
|                                            | Day 1                          | Day 2                              | Day 3                          | Day 4                              | Day 5                          | Day 6                              | Day 7                          | Day 8                              | WEDNESDAY                                 |  |  |  |
| 8:20 - 8:50<br>30 min                      | ADVISORY                       | ADVISORY                           | ADVISORY                       | ADVISORY                           | ADVISORY                       | ADVISORY                           | ADVISORY                       | ADVISORY                           | Period A<br>8:20 - 9:20<br>(60 minutes)   |  |  |  |
| 9:00 - 10:15<br><b>Period A</b><br>75 min  | Block 1<br>DRAMA<br>Ms. Willis | Block 2<br>Humanities<br>Ms. D     | Block 2<br>Humanities<br>Ms. D | Block 6<br>Learning Support<br>Joe | Block 3<br>PE<br>Mr. OT        | Block 7<br>Math<br>Frank           | Block 4<br>Science<br>Mr. T    | Block 8<br>Healthy Chef<br>Ms. Tam | Passing / Break<br>10 minutes             |  |  |  |
| 10:15 - 10:25<br>10 min                    | Passing                        | Passing                            | Passing                        | Passing                            | Passing                        | Passing                            | Passing                        | Passing                            | Period B<br>9:30 - 10:30<br>(60 minutes)  |  |  |  |
| 10:25 - 11:40<br><b>Period B</b><br>75 min | Block 2<br>Humanities<br>Ms. D | Block 6<br>Learning Support<br>Joe | Block 3<br>PE<br>Mr. OT        | Block 7<br>Math<br>Frank           | Block 4<br>Science<br>Mr. T    | Block 8<br>Healthy Chef<br>Ms. Tam | Block 1<br>DRAMA<br>Ms. Willis | Block 2<br>Humanities<br>Ms. D     | Passing / Break<br>10 minutes             |  |  |  |
| 11:40 - 12:30<br>50 min                    | LUNCH                          | LUNCH                              | LUNCH                          | LUNCH                              | LUNCH                          | LUNCH                              | LUNCH                          | LUNCH                              | Period C<br>10:40 - 11:40<br>(60 minutes) |  |  |  |
| 12:30 - 12:40<br>10 min                    | Passing                        | Passing                            | Passing                        | Passing                            | Passing                        | Passing                            | Passing                        | Passing                            | LUNCH<br>11:40 - 12:15<br>(35 min)        |  |  |  |
| 12:40 - 1:55<br><b>Period C</b><br>75 min  | Block 3<br>PE<br>Mr. OT        | Block 7<br>Math<br>Frank           | Block 4<br>Science<br>Mr. T    | Block 8<br>Healthy Chef<br>Ms. Tam | Block 1<br>DRAMA<br>Ms. Willis | Block 2<br>Humanities<br>Ms. D     | Block 2<br>Humanities<br>Ms. D | Block 6<br>Learning Support<br>Joe | Passing<br>10 minutes                     |  |  |  |
| 1:55 - 2:05<br>10 min                      | Passing                        | Passing                            | Passing                        | Passing                            | Passing                        | Passing                            | Passing                        | Passing                            | Period D<br>12:25 - 1:25<br>(60 minutes)  |  |  |  |
| 2:05 - 3:20<br><b>Period D</b><br>75 min   | Block 4<br>Science<br>Mr. T    | Block 8<br>Healthy Chef<br>Ms. Tam | Block 1<br>DRAMA<br>Ms. Willis | Block 2<br>Humanities<br>Ms. D     | Block 2<br>Humanities<br>Ms. D | Block 6<br>Learning Support<br>Joe | Block 3<br>PE<br>Mr. OT        | Block 7<br>Math<br>Frank           | Early Dismissal                           |  |  |  |

## **Option 2: Paper and Pencil**

#### Rules:

- 1. Only use pencil and an eraser
- 2. Don't color or decorate it just yet. First get it done.
- 3. Use a ruler or straight edge to help you create your lines.

| Like |               | DAY DAY                   | DAY 1                     | DAY<br>1313           | DAY 4                     | DAY<br>5             | DAY                       | PAY                   | DAY<br>8                  |
|------|---------------|---------------------------|---------------------------|-----------------------|---------------------------|----------------------|---------------------------|-----------------------|---------------------------|
| this | 8:20-8:50     | ADV<br>25 mins            | ADU<br>25mins             | ADV<br>25 mins        | ADV<br>25 mins            | ADV<br>25 mins       | ADV<br>25 mins            | ADV<br>25 mins        | ADV 25 mins               |
|      | 9:00-9:50     | B1<br>Drama<br>Ms. Willis | B5<br>Science<br>Newmeyer | B2<br>PE<br>OTIENO    | Bo<br>Band<br>Anding      | B3<br>HUMS<br>ROSE   | B7<br>HOMS<br>ROSE        | B4<br>French<br>Egue  | B8<br>WATH<br>FOSTER      |
|      | 10:00 -10:50  | B2<br>PE<br>Mr. Otieno    | B6<br>Band<br>Anding      | B3<br>HUMS<br>ROSE    | B7<br>HUMS<br>ROSE        | B4<br>Fiench<br>Egue | B8<br>MATH<br>FOSTER      | B1<br>Drama<br>Willis | B5<br>SCIENCE<br>Newmeyer |
|      | 11:00-11:50   | B3<br>HUMS<br>ROSE        | B7<br>HUMS<br>ROSE        | B4<br>FRENCH<br>EQUE  | B8<br>MATH<br>FOSTER      | B1<br>DRAMA<br>WILLS | B5<br>SCIENCE<br>Newmeyer | 1 1 1                 | BAND<br>Anding            |
|      | 12:00-12:50   | LUNCH                     | LUNCH                     | LUNCH                 | LUNCH                     | LUNCH                | LUNCH                     | LUNCH                 | LUNCH                     |
|      | 13:00 - /3:50 | B4<br>FRENCH<br>Egue      | B8<br>MATH<br>FOSTER      | B1<br>DRAMA<br>WILLIS | B5<br>SCIENCE<br>Newmeyer | -1                   | BAND<br>Anding            | B3<br>HUMS<br>ROSE    | B7<br>HUMS<br>ROSE        |

#### **Planners**

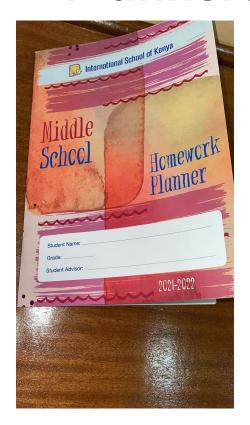

Complete the first week of your planner!

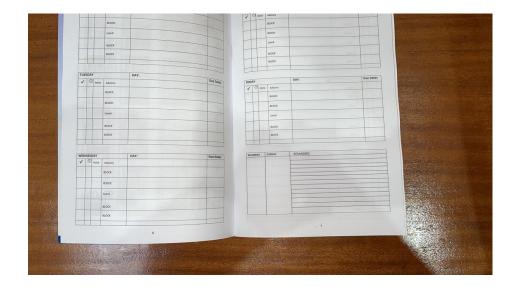

#### Finally...

- 1. Save this to your google drive.
- 2. Show your parents your schedule.
- 3. <u>IF POSSIBLE:</u> Print and hang up your schedule. Keep a copy in your homework planner.